**Photoshop cs6 download crack windows 7**

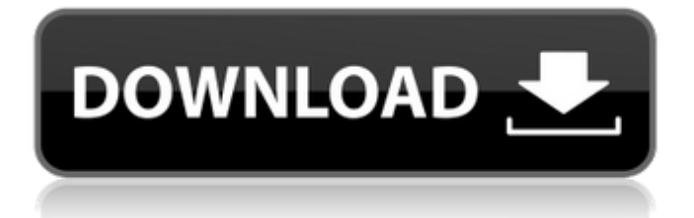

## **Photoshop Cs6 Download Free For Pc With License Code Free [Updated-2022]**

In this article, we will take a look at some of Photoshop's most useful tools and features. We will also provide a collection of basic tutorials that will be of value for all Photoshop users. Before diving into Photoshop, make sure you have done some basic image preparation in the first section of this article . At the end of this tutorial, you'll have learned: How to resize an image to fit a specific size How to crop an image How to convert an image into a black and white image How to create a new background How to convert an image to black and white How to make an image look like it was captured with a slow shutter speed How to remove a background How to add effects How to use a clone stamp How to create a vignette How to turn an image to negative How to sharpen an image How to clone an image How to create a selection box How to create and edit gradients How to create text in Photoshop Basic Photoshop tutorial 1. Crop an Image Using the Crop Tool The Crop Tool is a quick and easy way to crop images. This tool is especially useful for cropping images in advance of editing so you can have a finished image before you open the image in Photoshop. Once the image is open in Photoshop, you can use the Crop Tool to crop any area of an image. Here are some other tips for using the Crop Tool: Hold down the Ctrl (or Command on Windows) key to constrain the crop area to a specific size. key to constrain the crop area to a specific size. Click and

drag to move the crop area around. to move the crop area around. Click an area of an image to set a starting point for the crop. to set a starting point for the crop. To crop the entire image, release the Ctrl (or Command) key and drag a selection box over the entire image. 2. Change the Image's Size Resizing an image is a quick and easy way to make an image fit a specific size. It is commonly used to make images fit on business card-size cards. In the following example, the file size of the image is 4,845 kb. A resolution of 72 dpi is used. This image is

## **Photoshop Cs6 Download Free For Pc Crack+ License Code & Keygen [Mac/Win]**

Photoshop Elements does not include all the features of Photoshop, but most of them. It also offers the photographer, or the graphic designer, the option of using some very advanced controls in the work environment. The graphic designer uses the tools of Photoshop and Elements. The photographer, however, uses them to create images. Among all the tools provided by Photoshop Elements, the best are the tools for editing images. The best tools to edit images are: The filters The blend modes and masking. The warp tools and the basic selection tools. Our favorite tool is the curve tool. It is the best tool for editing images. It is the best tool for using techniques such as curves and bitmap adjustments. The tool is essential for editing images. If you edit an image in Elements, you can use all the tools to create the image. You can add and edit layers, create masks, duplicate layers, remove layers or

turn them off, and so on. On the other hand, if you edit an image in Photoshop, you can use only some of the tools. At the same time, if you edit an image in Photoshop, you can use all the tools to create the image. In the following lines, we will tell you why the curve tool is the best tool for editing images in Elements: You cannot add color to a bitmap. You must transform the image to a bitmap. The curve tool is the best way to edit images. The curve tool is the best way to create photos. How to add color to a bitmap in Elements What do I mean? This is simple. If you want to add color to a bitmap, you have to add it in the color mode. There is no way of editing the color of a bitmap in the image. The only way to add color to a bitmap is to use a layer with color that can be added to the bitmap. In Photoshop, there are some tools that allow you to add color to a bitmap, but they are not as good as the curves tool. You can add color to a bitmap when you make a selection. But you cannot add color to a bitmap when you edit an image with the curve tool. The curve tool is the best tool for editing images in Elements. 05a79cecff

## **Photoshop Cs6 Download Free For Pc (LifeTime) Activation Code**

Q: How to find the smallest power of 10 greater than or equal to a number? I am trying to make a program in which I need to multiply a number with a power of ten (calculate a power of ten) and find out the smallest power of 10 which is greater than or equal to a number. I tried looking up for this question but found it difficult. Is there anyway to solve this without using a loop? I tried using unsigned long long int in C++ but the compiler gave an error. A: One way is: int my\_power\_of\_ten(int x) { int last = 10; while(x > 10 && x % 10!= 0) { last = last / 10;  $x = x \% 10$ ; } return last; } (You can also do it with two lines, but I think the above is more readable.) On a side note, you're asking an inefficient algorithm. We can do this (with a loop) in a single step (without using an intermediate variable): int my power of ten(int x) { int n = x; while(n % 10!= 0) { n /= 10; } return n; } The reason the above works is that if x is 10n, the value of  $x\%10$  will be n. But if x is  $10n+x\%10$  then the value of  $x\%10$  will be  $(x\%10)+n$ . This will be true if and only if n 0)  $\{ n \le 10; \}$  return n;  $\}$  But again, the fact that  $10n+x\%10 = (10n)+(x\%10)$  implies that n

**What's New In Photoshop Cs6 Download Free For Pc?**

Skinner Box Labels Order Your Uncoated Packaging Online Skinner is widely regarded as the leading brand of expanded polypropylene (EPP) packaging. Skinner has been a trusted manufacturer of warehouse and food storage containers for over 75 years. Our extended product line offers our customers plenty of options to meet their packaging needs. Our online packaging service makes it easy to design, customize, order and ship almost any container to the world. How to Order Uncoated Packaging Online: Picking a manufacturer with a vast amount of experience and proven reliability is a key to success in the packaging industry. That's why we're here - to offer you technical support, superior products, a well-trained customer service team, and a supply chain that spans the globe. At Skinner, we work hard every day to ensure that you have satisfied customers. That's why we're so confident in our services and products. We're willing to work with you to find a solution to all of your packaging needs - including: Our traditional carton labeling services Custom printed corrugated boxes Custom designed corrugated boards Reusable web-printing Flat-printing

Corrugated Labels for Display Products Custom Assembly Services Flat-Printing Containers Shipping Containers Skinner offers a variety of color palettes and finishes for all of our packages. There is also a wide variety of sizes available for almost any product that you can imagine. How to Order Packaging Online: Your order is placed online and we work with you to provide the perfect packaging solution! No Minimum Order Requirements No Minimum Order Ranges 100% Money Back Guarantee Custom

Scratch/Dent/Color Protection UV Resistant & Reusable Plastic and paper substrates included What is Plain Paper and Corrugated? When customers think of "labeling," they think of the brown, white and pink paper that is tucked neatly into every roll of paper in the supermarket. They think of the brown and white packaging that is used to bring to life the packaging itself. But these are not labels, at least not in the sense that those words are used in traditional packaging. A label is a piece of paper, commonly printed on one side, that is stuck to a container using a thin strip of pressure-sensitive adhesive, such as

## **System Requirements:**

Minimum: OS: Windows XP, Windows Vista, Windows 7, Windows 8, or Windows 10 Processor: Intel Pentium 4 2.4 GHz or equivalent, AMD Athlon, Intel Core 2 Duo 2.4 GHz, or equivalent Memory: 1 GB RAM Graphics: ATI Radeon X1800 or NVIDIA GeForce 8600 GTX or equivalent DirectX: Version 9.0 Storage: 2 GB available space Network: Broadband Internet connection Recommended: OS: Windows XP, Windows Vista, Windows 7, Windows

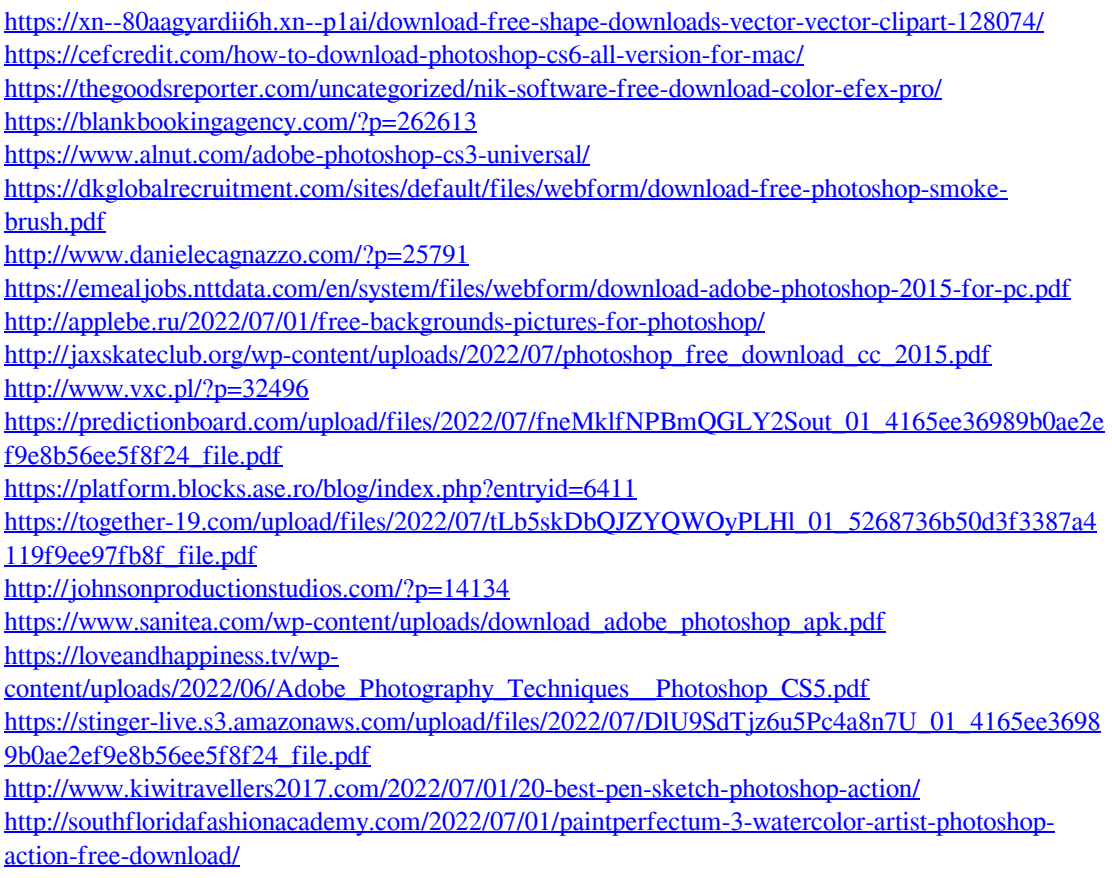